## **1. Datenschutz / Chronik**

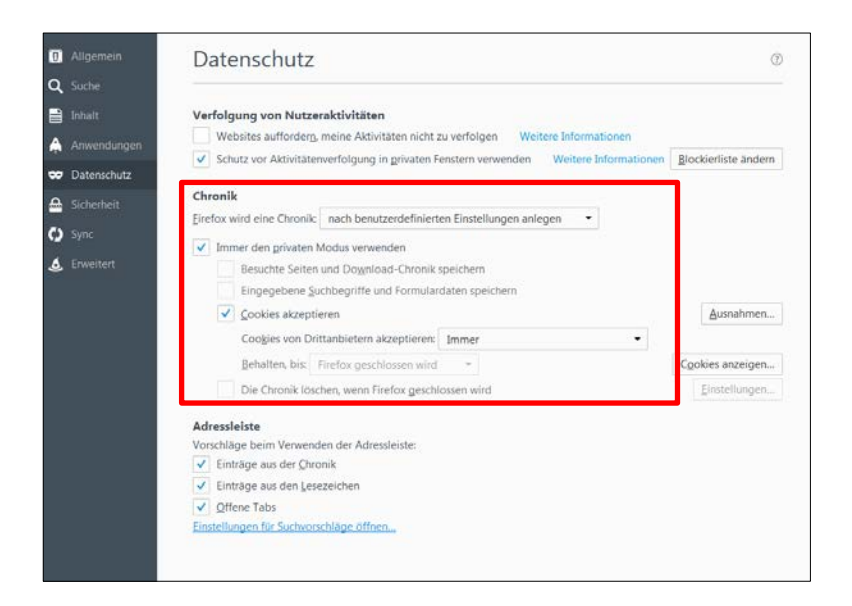

## **2. Erweitert / Netzwerk**

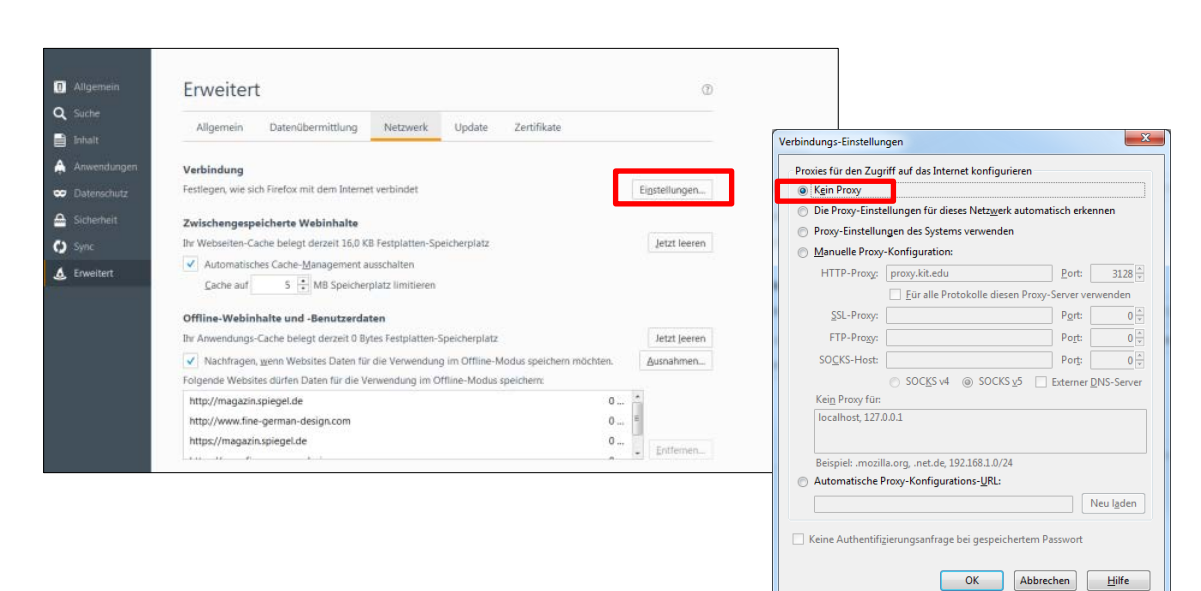

## **3. Erweitert / Netzwerk / Cache leeren**

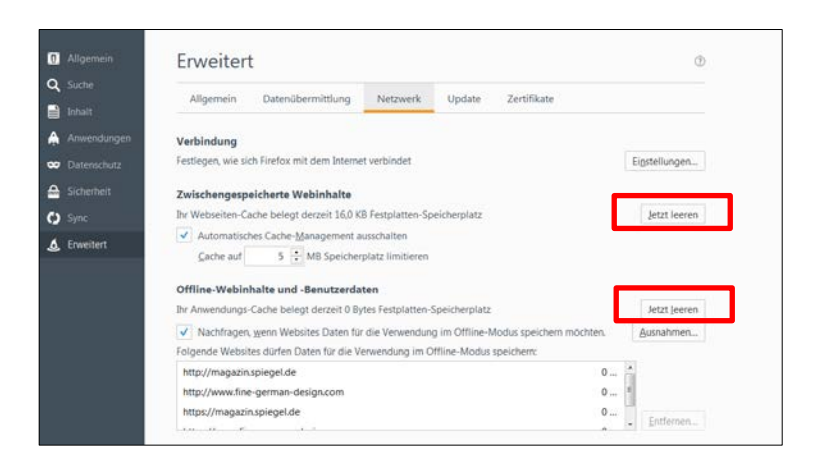